Министерство образования и науки Российской Федерации Федеральное государственное бюджетное образовательное учреждение высшего образования «Оренбургский Государственный Университет» Бузулукский колледж промышленности и транспорта

Предметно-цикловая комиссия общеобразовательных и общепрофессиональных дисциплин

*М.В. АНДРЕЕВА*

# ОП.14 ИНФОРМАЦИОННЫЕ ТЕХНОЛОГИИ В ПРОФЕССИОНАЛЬНОЙ ДЕЯТЕЛЬНОСТИ

методические указания по организации самостоятельной работы студента

2017 г

Методические указания по организации самостоятельной работы студентов составлены в соответствии с рабочей программой учебной дисциплины, разработанной на основе Федерального государственного образовательного стандарта специальности среднего профессионального образования 40.02.01 Право и организация социального обеспечения.

Методические указания рассмотрены и утверждены на заседании ПЦК общеобразовательных и общепрофессиональных дисциплин

протокол № 6 от «27 » 01 2016г.

Ответственный исполнитель, председатель ПЦК

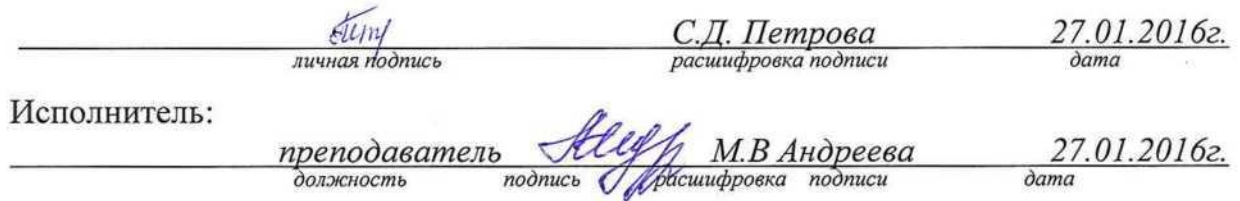

# **СОДЕРЖАНИЕ**

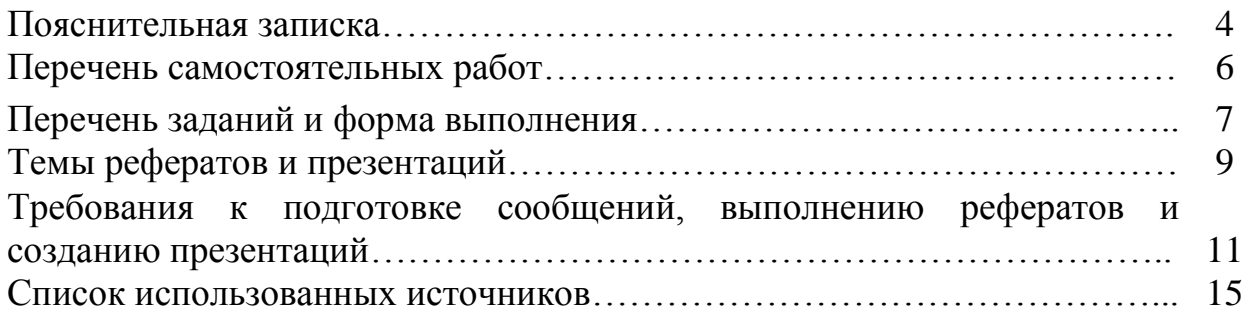

Методические рекомендации для организации самостоятельной работы по дисциплине «Информационные технологии в профессиональной деятельности» предназначены для учащихся 2 курса по специальности Право и организация социального обеспечения очного отделения.

В связи с введением в образовательный процесс нового Федерального государственного образовательного стандарта все более актуальной становится задача организации самостоятельной работы учащихся. Самостоятельная работа определяется как индивидуальная или коллективная учебная деятельность, осуществляемая без непосредственного руководства педагога, но по его заданиям и под его контролем.

Самостоятельная работа учащихся является одной из основных форм внеаудиторной работы при реализации учебных планов и программ. В материалах для самостоятельной работы учащихся представлен курс поддержки и совершенствования общеобразовательных, коммуникативных, информационных компетенций, обеспечивающих практическое выполнение заданий (поиск, набор и обработка данных) и продуктивного плана.

Самостоятельная работа учащихся проводится с целью:

 систематизации и закрепления полученных теоретических знаний и практических умений учащихся;

углубления и расширения теоретических знаний;

развития познавательных способностей и активности

учащихся: самостоятельности, ответственности и организованности, творческой инициативы;

 формирования самостоятельности мышления, способности к саморазвитию, самосовершенствованию и самореализации.

В процессе выполнения самостоятельной работы, учащиеся получают *практические умения и навыки*:

умение оперировать данными на информационном рынке;

 умения работать с информацией (кодировать, представлять, измерять);

умения обрабатывать информацию средствами информатики.

#### *учебные умения*:

использовать различные информационные источники;

 расспрашивать, описывать, сравнивать, исследовать, анализи ровать оценивать;

 проводить самостоятельный поиск необходимой информации *специальные учебные умения*:

 осуществлять эффективный и быстрый поиск нужной информации;

организовывать работу на компьютере;

 выбирать оптимальное программное обеспечение для работы с информацией;

излагать информацию средствами информатики.

#### **Виды заданий для самостоятельной работы**

На основании компетентностного подхода к реализации профессиональных образовательных программ, видами заданий для внеаудиторной самостоятельной работы являются:

1. Для овладения знаниями: поиск информации в сети Интернета, проведение исследований, подготовка сообщений.

2. Для закрепления и систематизации знаний: применение электронных таблиц для решения задач в MS Excel, создание презентации в MS PowerPoint, создание структуры базы данных MS Access.

3. Для формирования умений: обработка информации прикладными программами (Microsoft Word, КонсультантПлюс), проектирование и моделирование объектов.

#### **Формы самостоятельной работы**

1. Поиск информации в различных источниках и ее практическая обработка.

2. Самостоятельная работа в виде решения задач, создания документов, БД и тд.

3. Составление информационных моделей объектов и их анализ.

#### **Критерии оценки результатов внеаудиторной самостоятельной работы учащихся:**

уровень освоения учащимися учебного материала;

 умение учащегося использовать теоретические знания при выполнении практических задач;

- сформированность общеучебных умений;
- обоснованность и четкость изложения ответа;
- оформление материала в соответствии с требованиями

Контроль выполненной самостоятельной работы осуществляется индивидуально, на уроке, при тестировании, при защите рефератов и проектов:

контроль сообщений осуществляется на уроках;

 контроль выполнения рефератов осуществляется индивидуальной (или групповой) беседой по ключевым моментам работы, с последующей защитой реферата;

 проверка самостоятельных работ информационных моделей объектов проверяется индивидуально.

# **ПЕРЕЧЕНЬ САМОСТОЯТЕЛЬНЫХ РАБОТ**

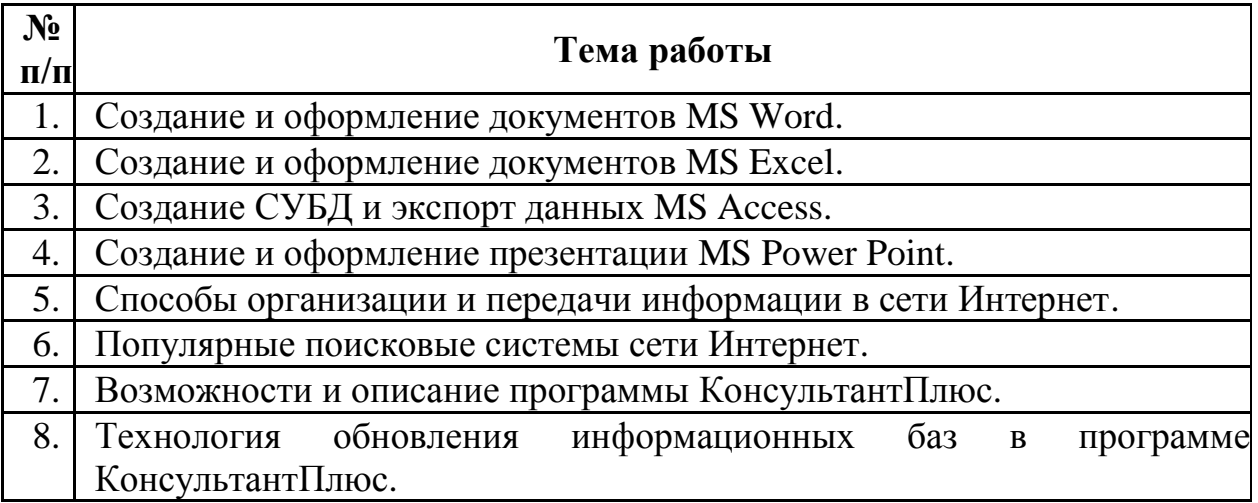

# **ПЕРЕЧЕНЬ ЗАДАНИЙ И ФОРМА ИХ ВЫПОЛНЕНИЯ**

#### **Самостоятельная работа № 1**

#### **Создание и оформление документов MS Word**

Задание: изучите структуру создания и требования оформления документации.

*Форма выполнения задания:* составление опорного конспекта, выполнение практического задания.

### **Самостоятельная работа № 2**

### **Создание и оформление документов MS Excel**

Задание: изучите правила и способы создания расчетной документации, выполните практическое задание.

*Форма выполнения задания:* составление опорного конспекта, выполнение практического задания.

# **Самостоятельная работа № 3**

# **Создание СУБД и экспорт данных MS Access**

Задание: изучите порядок создания БД и способы экспорта данных в приложения МS, выполните практическое задание. *Форма выполнения задания:* составление опорного конспекта, выполнение

практического задания.

# **Самостоятельная работа № 4**

### **Создание и оформление презентации MS Power Point**

Задание: изучите основные правила создания презентации, выполните практическое задание.

*Форма выполнения задания*: составление опорного конспекта, выполнение практического задания.

### **Самостоятельная работа № 5**

#### **Способы организации и передачи информации в сети Интернет**

Задание: изучите способы организации передачи информации в сети Интернет.

*Форма выполнения задания*: реферат, создание презентации.

#### **Самостоятельная работа № 6**

#### **Популярные поисковые системы сети Интернет**

Задание: опишите популярные поисковые системы сети Интернет, выполните практическое задание.

*Форма выполнения задания*: реферат, выполнение практического задания.

# **Самостоятельная работа № 7**

#### **Возможности и описание программы КонсультантПлюс.**

Задание: изучите возможности и описание программы КонсультантПлюс. *Форма выполнения задания*: презентация.

### **Самостоятельная работа № 8**

#### **Технология обновления информационных баз в программе КонсультантПлюс**

Задание: изучите технологию обновления информационных баз в программе КонсультантПлюс.

*Форма выполнения задания*: презентация.

# **ТЕМЫ РЕФЕРАТОВ И ПРЕЗЕНТАЦИЙ**

1. Компьютерные технологии в юридической деятельности: сущность, предпосылки и значение использования.

2. [Компьютеризация юридической деятельности —](https://www.ronl.ru/referaty/informatika/398961/#_Toc260753679) одно из направлений [повышения ее эффективности.](https://www.ronl.ru/referaty/informatika/398961/#_Toc260753679)

3. [Информация и информационные процессы в структуре юридической](https://www.ronl.ru/referaty/informatika/398961/#_Toc260753680)  [деятельности](https://www.ronl.ru/referaty/informatika/398961/#_Toc260753680)

4. [Понятие информации и ее современные концепции.](https://www.ronl.ru/referaty/informatika/398961/#_Toc260753681)

5. [Информационные процессы как непосредственный объект](https://www.ronl.ru/referaty/informatika/398961/#_Toc260753682)  [компьютеризации.](https://www.ronl.ru/referaty/informatika/398961/#_Toc260753682)

6. [Информационные системы.](https://www.ronl.ru/referaty/informatika/398961/#_Toc260753683)

7. [Правовая информация и функциональные информационные системы](https://www.ronl.ru/referaty/informatika/398961/#_Toc260753684)  [государственно-правового характера.](https://www.ronl.ru/referaty/informatika/398961/#_Toc260753684)

8. [Правовая информация. Ее виды, источники и носители.](https://www.ronl.ru/referaty/informatika/398961/#_Toc260753685)

9. [Правовая информация как основа функционирования правовых систем.](https://www.ronl.ru/referaty/informatika/398961/#_Toc260753686)

10. Безопасность электронных документов.

11. Электронный документооборот.

12. Видеоконференцсвязь.

13. Правовые порталы.

14. Internet/Intranet–технологии и технологическая эволюция корпоративных информационных систем.

15. Автоматизация и компьютеризация судебных актов.

16. Автоматизация обработки правовых документов.

17. Автоматизированное рабочее место (АРМ) юриста.

18. Автоматизированные информационно-поисковые системы.

19. Автоматизированные информационно-справочные системы.

20. Безопасность: информационная, национальная, личная.

21. Будущее информатизации в различных сфер юридической деятельности.

22. Защита информации в компьютерных системах.

23. Информационная безопасность в реальной и виртуальной жизни.

24. Информационные технологии в государственной регистрации актов гражданского состояния.

25. Информационные технологии в регистрации ведомственных нормативно-правовых актов.

26. Информационные технологии как инструмент формирования управленческих решений.

27. Информационные технологии по видам юридической деятельности: перспективы развития.

28. История становления и развития справочных правовых систем за рубежом и в России.

29. Мобильные устройства (iPhone, iPad и др.) и их применение в юридической деятельности.

30. Облачные технологии: понятие, предназначение, перспектива для юристов.

31. Организация портала правоохранительных органов.

32. Основные направления использования сети Интернет в юридической деятельности.

33. Основы поиска документов в справочно-правовых системах.

34. Проблема защиты правовой информации.

35. Смысл выделения в юридической деятельности таких понятий как «информация», «данные», «сведения».

36. Современные программные технологии создания, хранения и обработки правовой информации.

37. Современные способы представления результатов юридической деятельности.

38. Современные угрозы информационному обществу.

39. Списки и тексты документов в справочно-правовых системах: возможности и средства обработки.

40. Способы совершения компьютерных преступлений.

41. Справочные правовые системы. «Консультант Плюс» – характеристика и возможности.

42. Статистическая обработка данных в правоохранительных органах.

43. Существующие классификации правовой информации.

44. Техническое и юридическое значение электронной подписи. История вопроса.

45. Экспертные системы в области права.

### **ТРЕБОВАНИЯ К ПОДГОТОВКЕ СООБЩЕНИЙ, ВЫПОЛНЕНИЮ РЕФЕРАТОВ И СОЗДАНИЮ ПРЕЗЕНТАЦИЙ**

#### **1. Подготовка сообщения**

Сообщение является самым простым видом работы. Как правило, оно:

- готовится по одному вопросу и посвящено более глубокому его изложению, чем обычно, на семинарском занятии;

- объемом не превышает 5-10 страниц, написанных от руки;

- не требует специального оформления.

**Чтобы сделать сообщение, не нужно ничего выдумывать***.* Достаточно найти журнальную или газетную статью по конкретной теме, отличающуюся актуальностью и новизной, а также воспользоваться специальной учебной или научной литературой (монография, брошюра, сборник научных статей, рецензия, аннотация, тезисы доклада, учебное и методическое пособие), выбрать из этого материала несколько интересных фактов, сведений и рассказать о них аудитории.

#### **2**. **Выполнение реферата**

Внеаудиторная самостоятельная работа в форме реферата является индивидуальной самостоятельно выполненной работой студента. Содержание реферата

Реферат, как правило, должен содержать следующие структурные элементы:

- 1. титульный лист;
- 2. содержание;
- 3. введение;
- 4. основная часть;
- 5. заключение;
- 6. список использованных источников;
- 7. приложения (при необходимости).

Примерный объем в машинописных страницах составляющих реферата представлен в таблице.

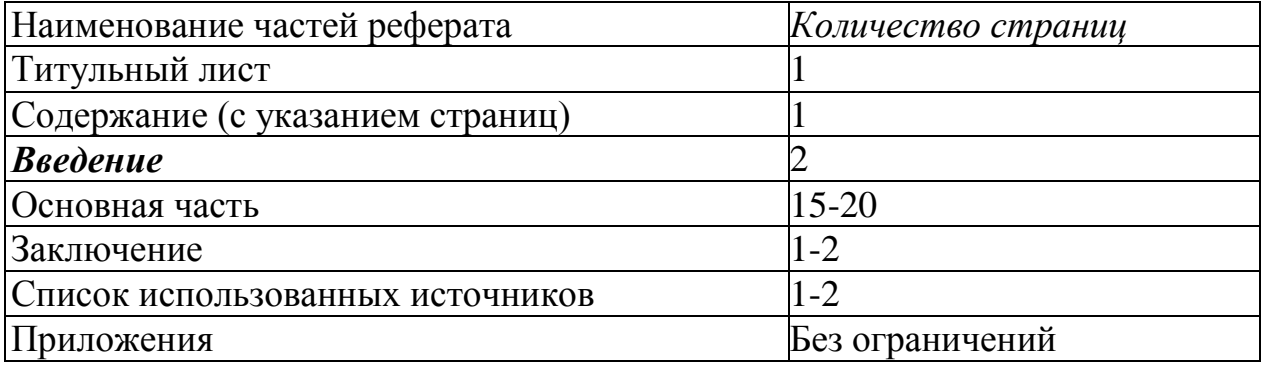

#### **Рекомендуемый объем структурных элементов реферата**

В содержании приводятся наименования структурных частей реферата, глав и параграфов его основной части с указанием номера страницы, с которой начинается соответствующая часть, глава, параграф.

Во введении дается общая характеристика реферата:

обосновывается актуальность выбранной темы;

 определяется цель работы и задачи, подлежащие решению для её достижения;

 описываются объект и предмет исследования, информационная база исследования;

кратко характеризуется структура реферата по главам.

Основная часть должна содержать материал, необходимый для достижения поставленной цели и задач, решаемых в процессе выполнения реферата. Она включает 2-3 главы, каждая из которых, в свою очередь, делится на 2-3 параграфа. Содержание основной части должно точно соответствовать теме проекта и полностью её раскрывать. Главы и параграфы реферата должны раскрывать описание решения поставленных во введении задач. Поэтому заголовки глав и параграфов, как правило, должны соответствовать по своей сути формулировкам задач реферата. Заголовка "ОСНОВНАЯ ЧАСТЬ" в содержании реферата быть не должно.

Главы основной части реферата могут носить теоретический, методологический и аналитический характер.

Обязательным для реферата является логическая связь между главами и последовательное развитие основной темы на протяжении всей работы, самостоятельное изложение материала, аргументированность выводов. Также обязательным является наличие в основной части реферата ссылок на использованные источники.

Изложение необходимо вести от третьего лица («Автор полагает...») либо использовать безличные конструкции и неопределенно-личные предложения («На втором этапе исследуются следующие подходы…», «Проведенное исследование позволило доказать...» и т.п.).

В заключении логически последовательно излагаются выводы, к которым пришел студент в результате выполнения реферата. Заключение должно кратко характеризовать решение всех поставленных во введении задач и достижение цели реферата.

Список использованных источников является составной частью работы и отражает степень изученности рассматриваемой проблемы. Количество источников в списке определяется студентом самостоятельно, для реферата их рекомендуемое количество от 10 до 20. При этом в списке обязательно должны присутствовать источники, изданные в последние 3 года, а также ныне действующие нормативно-правовые акты, регулирующие отношения, рассматриваемые в реферате.

В приложения следует относить вспомогательный материал, который при включении в основную часть работы загромождает текст (таблицы вспомогательных данных, инструкции, методики, формы документов и т.п.).

#### **3. Создание презентации**

На первом слайде размещается:

название презентации;

 автор: ФИО, группа, название учебного учреждения (соавторы указываются в алфавитном порядке);

год.

На втором слайде указывается содержание работы, которое лучше оформить в виде гиперссылок (для интерактивности презентации).

На последнем слайде указывается список используемой литературы в соответствии с требованиями, интернет-ресурсы указываются в последнюю очередь.

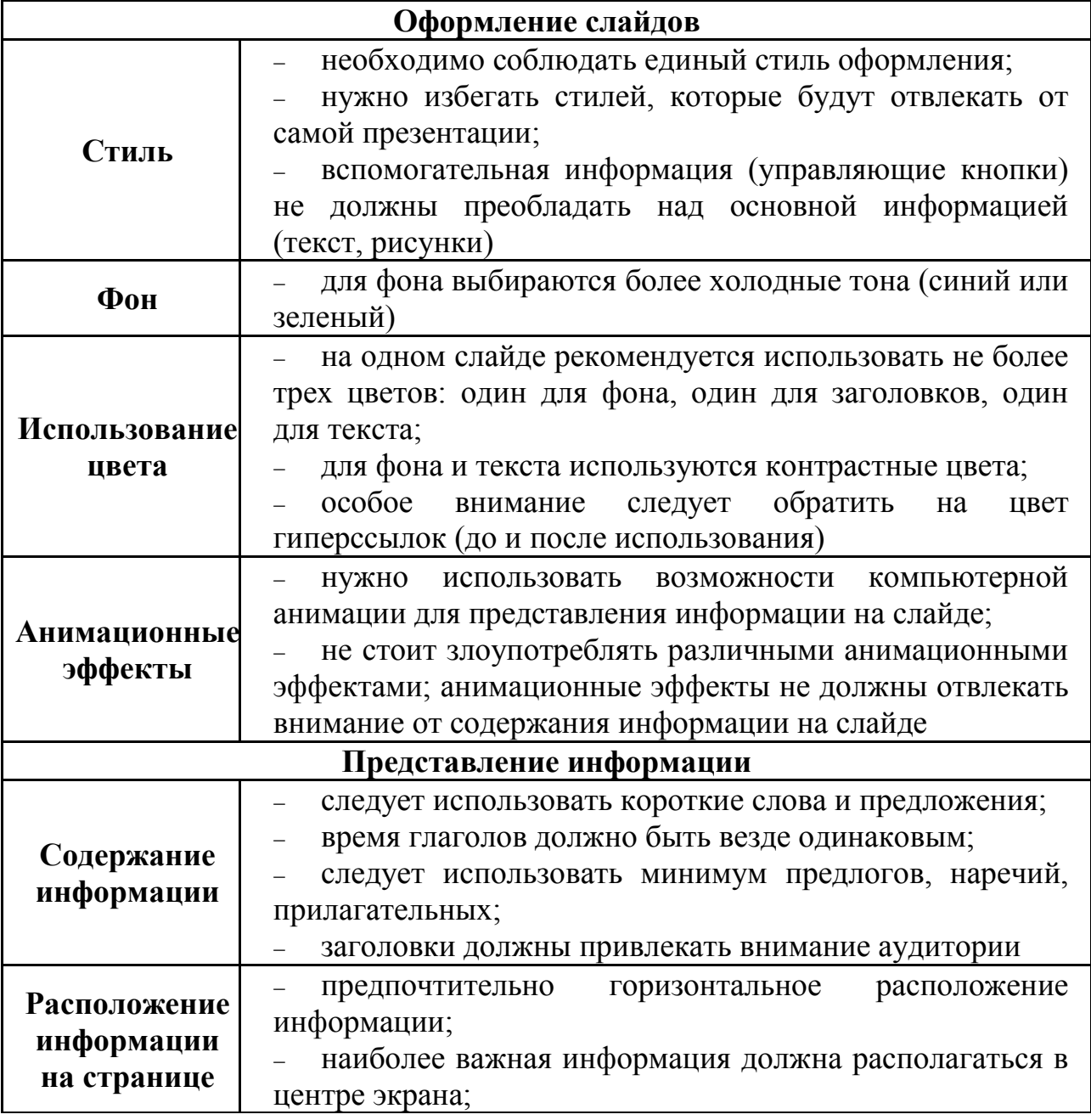

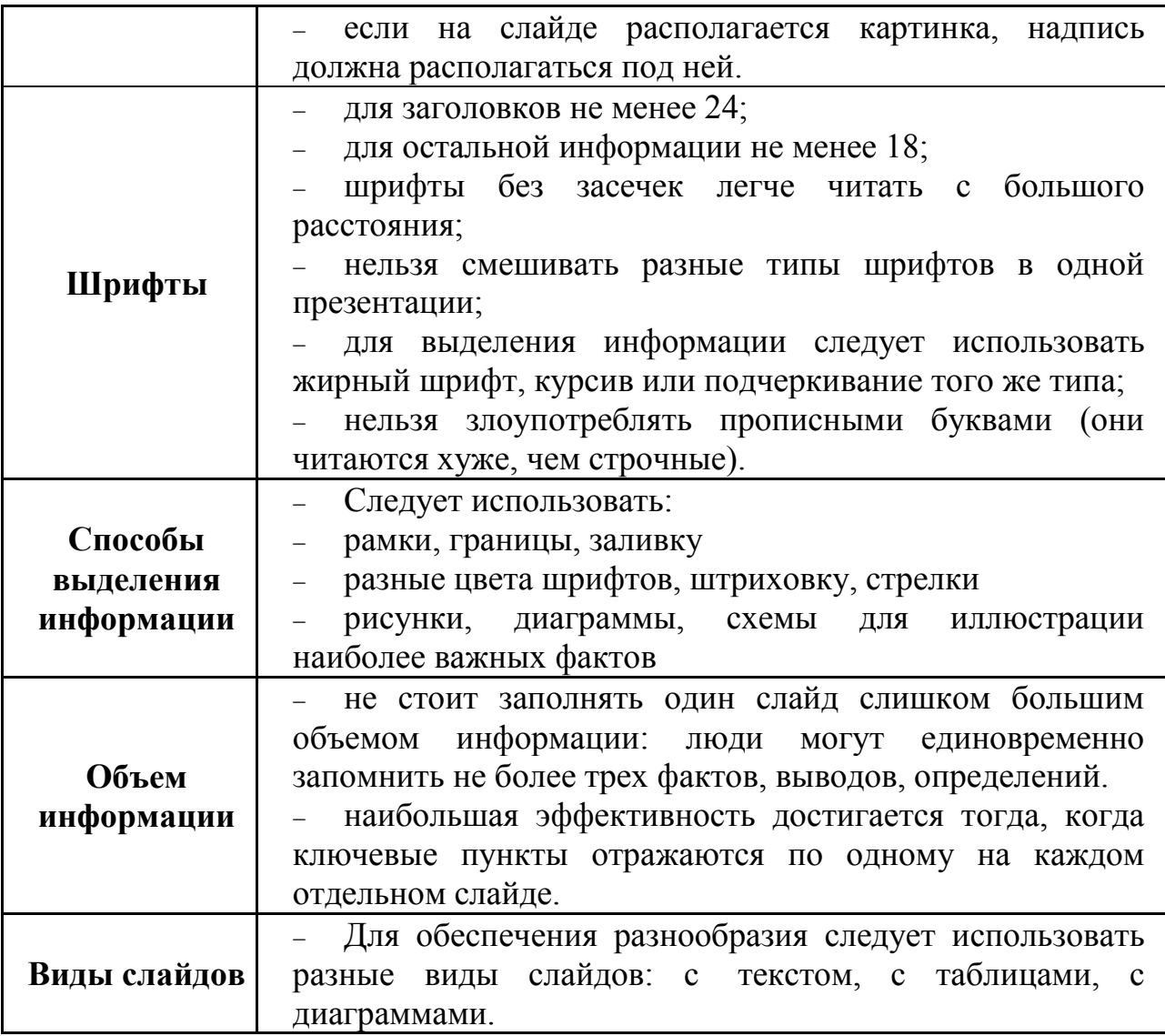

# **СПИСОК ИСПОЛЬЗОВАННЫХ ИСТОЧНИКОВ**

Основные источники:

1. Михеева, Е. В. Информационные технологии в профессиональной деятельности [Электронный ресурс] : учебник / Михеева Е.В. – 12-е изд., стер. – Москва : Академия, 2013. – 384 с. - Режим доступа: http://www.academia-moscow.ru/reader/?id=47836; (дата обращения: 25.10.2016).

Дополнительные источники:

1. Михеева, Е. В. Практикум по информационным технологиям в профессиональной деятельности [Электронный ресурс] : практикум / Михеева Е.В. – 14-е изд., стер. – Москва : Академия, 2014. – 256 с. - Режим доступа: http://www.academia-moscow.ru/reader/?id=81765; (дата обращения: 25.10.2016).

2. Мишин, А. В. Информационные технологии в профессиональной деятельности [Электронный ресурс] : учеб. пособие / А. В. Мишин, Л. Е. Мистров, Д. В. Картавцев. – Москва : Российская академия правосудия, 2011. – 311 с. – Режим доступа: http://biblioclub.ru/index.php?page=book&id=140632; (дата обращения: 26.02.2016).

# **Интернет-ресурсы**

1. Электронно-библиотечная система издательства «Лань» [Электронный ресурс]. – Санкт-Петербург, 2010-2016. – Режим доступа: http://e.lanbook.com/; (дата обращения: 04.08.2016). – Доступ по логину и паролю.

2. Электронно-библиотечная система «Университетская библиотека онлайн [Электронный ресурс]. – Москва, 2001-2016. – Режим доступа: http://biblioclub.ru/; (дата обращения: 04.08.2016). – Доступ по логину и паролю.

3. Издательский центр «Академия» [Электронный ресурс] : сайт. – Москва, 2016. – Режим доступа: http://www.academia-moscow.ru/; (дата обращения: 04.08.2016). – Доступ по логину и паролю.

4. Электронная библиотечная система Издательства «Проспект Науки» [Электронный ресурс]. – Санкт-Петербург, 2010-2016. – Режим доступа: http://www.prospektnauki.ru/ebooks/index-usavm.php; (дата обращения: 04.08.2016). – Доступ с территории ИВМ.